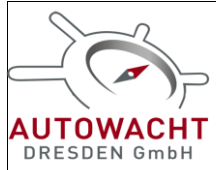

**GPS Tracker V-GT plus 4G Version 2023**

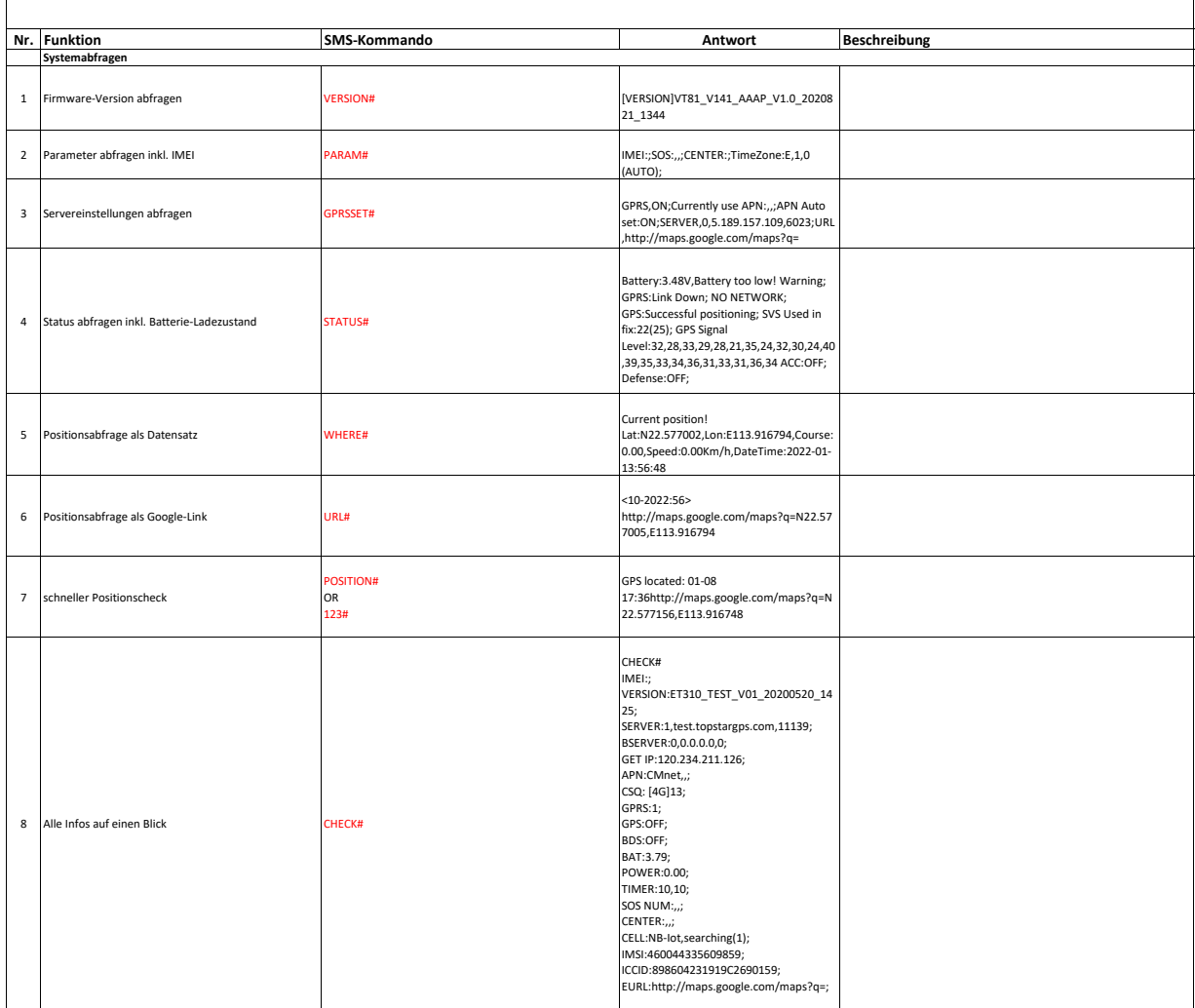

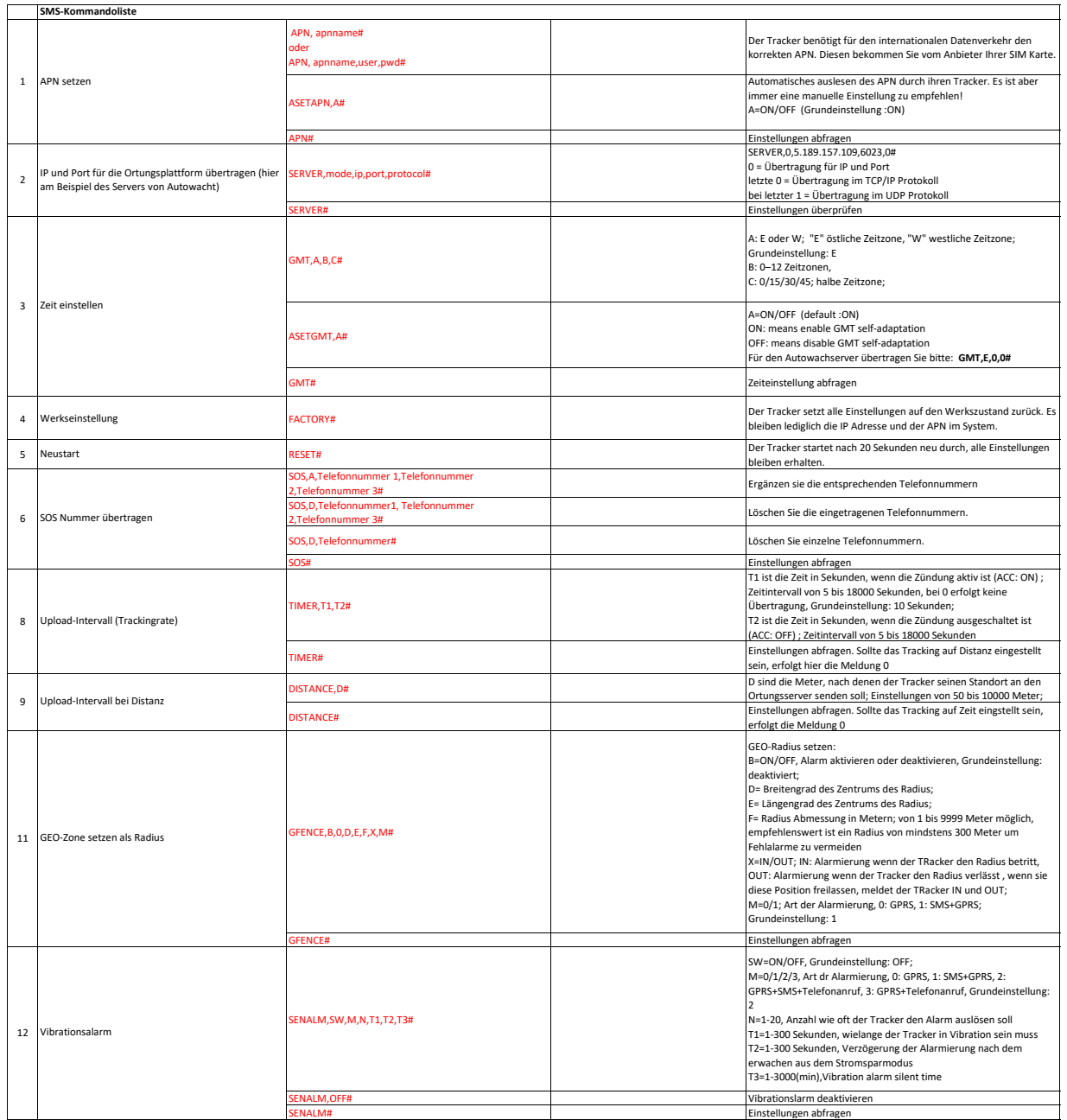

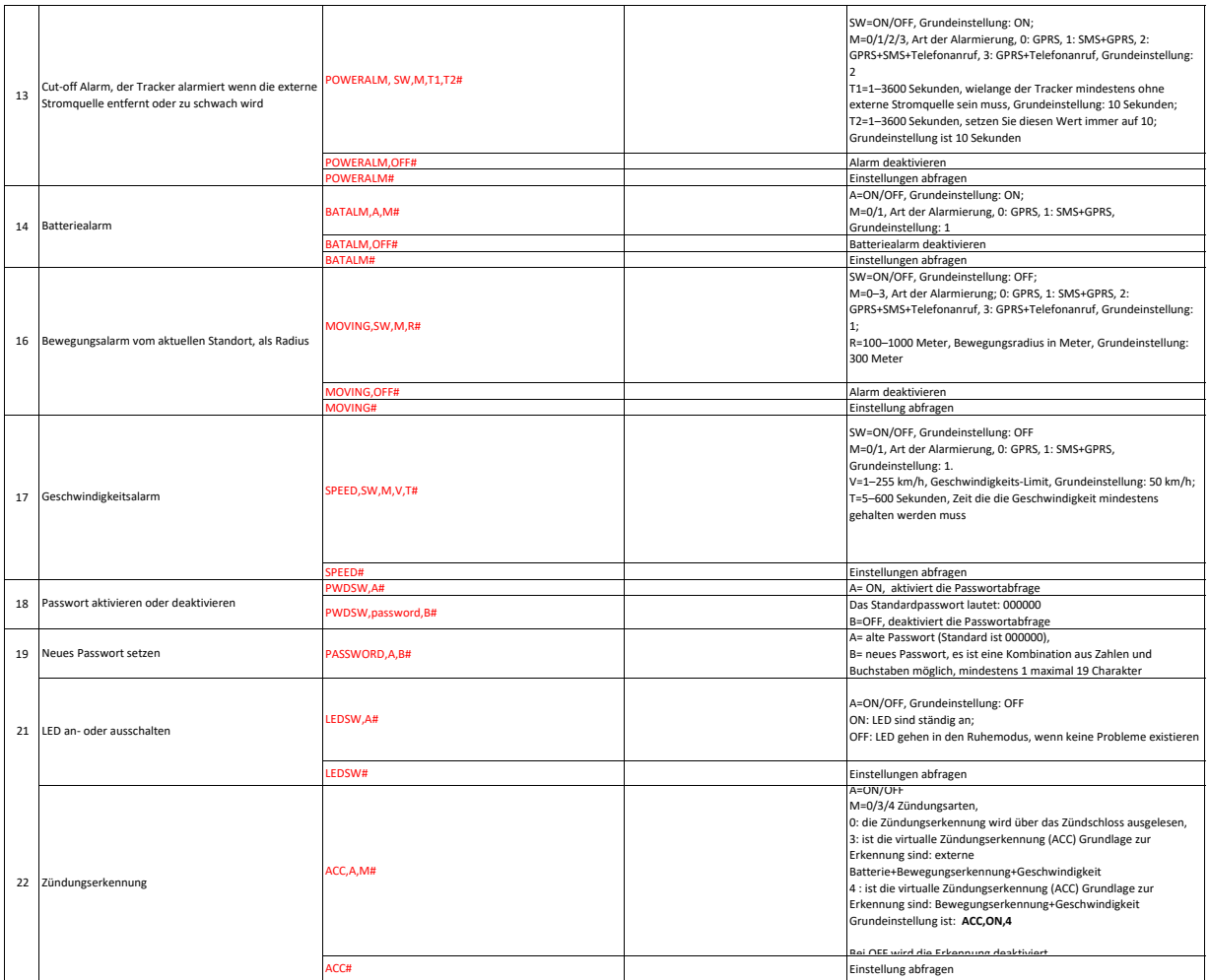

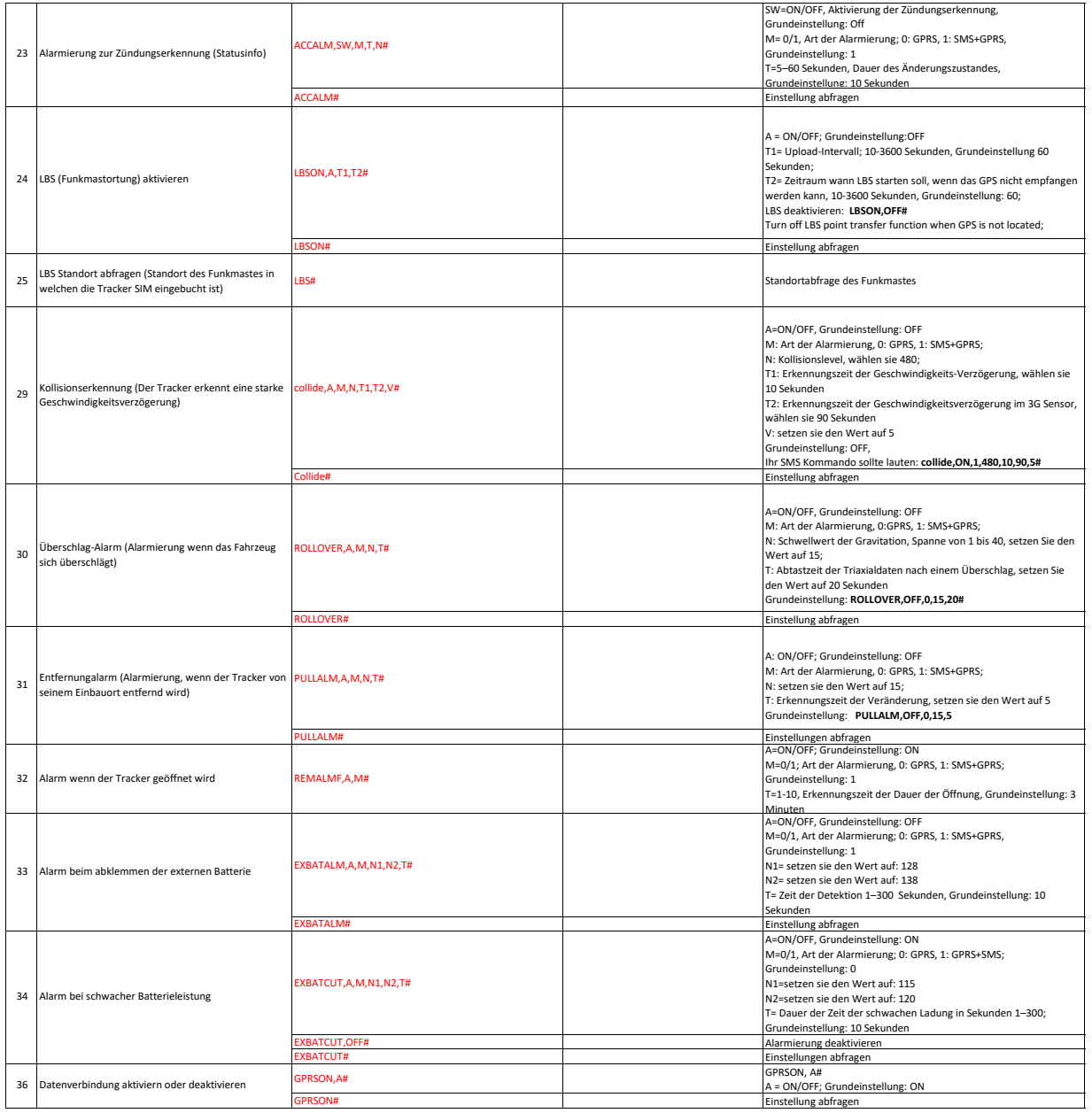